## **ZARZĄDZENIE Nr 4/2018 STAROSTY ZŁOTOWSKIEGO z dnia 10 stycznia 2018 r.**

**w sprawie zasad wydawania zezwolenia na wejście na grunt należący do Skarbu Państwa oraz określenia wysokości stawek opłat za zajęcie nieruchomości Skarbu Państwa w celu umieszczenia na nieruchomości nowego urządzenia infrastruktury technicznej lub wymiany, modernizacji, przebudowy, remontu, awarii istniejącej infrastruktury technicznej.**

Na podstawie art. 11 ust. 1 w związku z art. 13 ust. 1, art. 23 ust. 1 pkt 5 ustawy z dnia 21 sierpnia 1997 r. o gospodarce nieruchomościami (Dz. U. 2016.2147. t.j. ze zm.), art. 140 ustawy z dnia 23 kwietnia 1964 roku Kodeks cywilny (Dz. U. 2017.459 t.j ze zm.) zarządza się co następuje:

- §1.1. Ustala się zasady wydawania zezwolenia na wejście na grunt stanowiący własność Skarbu Państwa w celu umieszczenia na nim nowego urządzenia infrastruktury technicznej lub wymiany, modernizacji, przebudowy, remontu, awarii istniejącej infrastruktury technicznej.
- 2. Ilekroć w niniejszym zarządzeniu jest mowa o nieruchomości Skarbu Państwa należy przez to rozumieć nieruchomości, które stanowią własność Skarbu Państwa i nie zostały oddane w użytkowanie wieczyste, oraz nieruchomości będące przedmiotem użytkowania wieczystego Skarbu Państwa oraz z wyłączeniem nieruchomości będących w pasie drogowym oraz oddanych w trwały zarząd.
- 3. Niniejszego zarządzenia nie stosuje się :
	- a) do urządzenia infrastruktury technicznej realizowanego na zlecenie lub potrzeby Powiatu Złotowskiego, organów administracji rządowej,
	- b) w zakresie opłat za urządzenia infrastruktury technicznej realizowane na zlecenie lub potrzeby Powiatu Złotowskiego, gmin wchodzących w skład Powiatu Złotowskiego oraz ich jednostek organizacyjnych, z wyłączeniem spółek prawa handlowego z udziałem takiej gminy,
	- c) w zakresie pobierania opłat za umieszczenie lub wymianę urządzenia infrastruktury technicznej realizowanego na nieruchomości oddanej przez Powiat Złotowski do korzystania pod jakimkolwiek tytułem prawnym, o ile o zezwolenie występuje korzystający.
- 4. Udostępnienie gruntów, w których Skarb Państwa posiada udział w częściach wspólnych lub jest jego współwłaścicielem, możliwe jest po uzyskaniu zgody wszystkich współwłaścicieli, a opłata z tytułu udostępnienia nieruchomości naliczana jest proporcjonalnie do wielkości udziałów Skarbu Państwa.
- § 2.1. Procedurę udostępnienia nieruchomości Skarbu Państwa w celu umieszczenia na nim nowego urządzenia infrastruktury technicznej lub wymiany, modernizacji, przebudowy, remontu, awarii istniejącej infrastruktury technicznej wszczyna się na

 wniosek inwestora albo podmiotu uprawnionego do działania w jego imieniu. Wzór wniosku stanowi załącznik nr 1 do niniejszego zarządzenia.

- 2. Do wniosku inwestor albo podmiot uprawniony do działania w jego imieniu, załącza dokumenty i informacje określone we wzorze wniosku.
- 3. Inwestor albo podmiot uprawniony do działania w jego imieniu, załącza również oświadczenie o zapoznaniu się z treścią niniejszego załączenia, jego akceptacji i przestrzegania. Wzór oświadczenia stanowi załącznik nr 2.
- § 3. 1. Udostępnienie nieruchomości Skarbu Państwa w celu umieszczenia na nim nowego urządzenia infrastruktury technicznej lub wymiany, modernizacji, przebudowy, remontu, awarii istniejącej infrastruktury technicznej składa się z trzech etapów:
	- a) etap I wydanie oświadczenia Starosty Złotowskiego o posiadanym prawie do dysponowania nieruchomością na cele budowlane,
		- dające inwestorowi prawo do podjęcia działań administracyjnych zmierzających do realizacji inwestycji, nie daje jednak prawa do wykonywania planowanych prac budowlanych. Wzór oświadczenia stanowi załącznik nr 3 do zarządzenia.
		- nie zastępuje prawem wymaganych uzgodnień, pozwoleń i decyzji niezbędnych do jego realizacji, a w szczególności pozwolenia na budowę.

 b) etap II – zawarcie umowy udostępnienia nieruchomości Skarbu Państwa w celu umieszczenia na nim nowego urządzenia infrastruktury technicznej lub wymiany, modernizacji, przebudowy, remontu, awarii istniejącej infrastruktury technicznej, pomiędzy Starostą Złotowskim, a inwestorem albo podmiotem przez niego uprawnionym,

c) etap III – ustanowienie służebności przesyłu.

- § 4.1. Opłaty za udostępnienie nieruchomości Skarbu Państwa w celu umieszczenia na nim nowego urządzenia infrastruktury technicznej lub wymiany, modernizacji, przebudowy, remontu, awarii istniejącej infrastruktury technicznej ustala się według stawek określonych w § 5 niniejszego zarządzenia.
- 2. Opłaty o których mowa w ust. 1 ustala się w wysokości netto, uiszczane są jednorazowo, bez możliwości rozłożenia na raty. Do opłaty zostaje doliczony podatek VAT, w wysokości obowiązującej w dniu wystawienia faktury.
- 3. W przypadku rezygnacji inwestora z realizacji umieszczenia na nim nowego urządzenia infrastruktury technicznej lub wymiany, modernizacji, przebudowy, remontu, awarii istniejącej infrastruktury technicznej uiszczona opłata nie podlega zwrotowi.
- 4. W przypadku zajęcia terenu po upływie terminu określonego w umowie udostępnienia nieruchomości, naliczona zostanie dodatkowa opłata w wysokości 1% opłaty określonej w umowie, za każdy dzień zajęcia terenu po upływie tego terminu.
- 5. W przypadku jeżeli naliczona opłata wynosi mniej niż 100,00 zł netto inwestor lub podmiot przez niego upoważniony, zobowiązany jest do zapłaty opłaty w wysokości 100,00 zł netto.
- 6. Zajęcie nieruchomości przez okres krótszy niż 24 godziny jest traktowane jak zajęcie nieruchomości przez 1 dzień.

§ 5. Ustala się następujące stawki opłat za zajęcie nieruchomości Skarbu Państwa w celu umieszczenia na nim nowego urządzenia infrastruktury technicznej lub wymiany, modernizacji, przebudowy, remontu, awarii istniejącej infrastruktury technicznej.

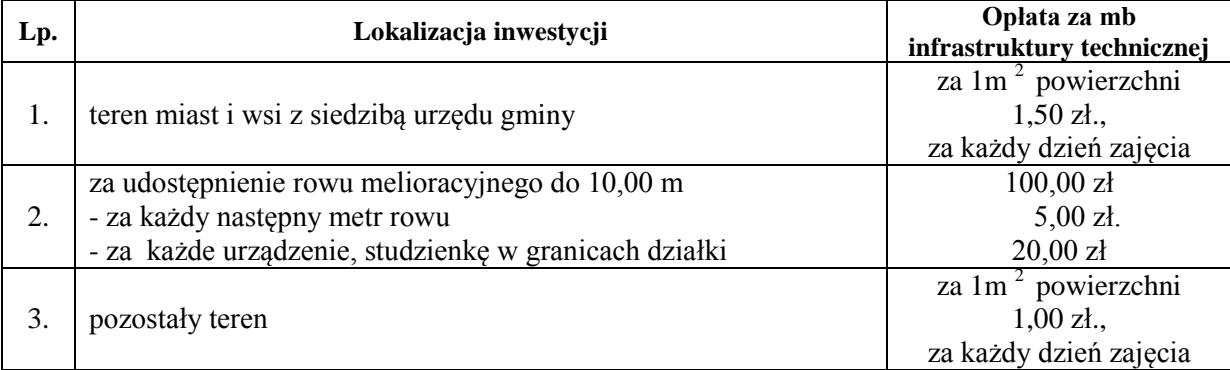

Wszystkie opłaty podane w tabeli są netto.

- § 6. 1. Ustanowienie służebności przesyłu może nastąpić, w przypadkach określonych w Kodeksie Cywilnym.
- 2. Ustanowienie służebności przesyłu następuje na wniosek przedsiębiorcy w formie aktu notarialnego.
- 3. Do wniosku, o którym mowa wyżej wnioskodawca dołącza:

a) mapę zasadniczą z inwentaryzacją urządzenia,

- b) wyrys i wypis z ewidencji gruntów,
- c) dokument dot. budowy i własności urządzeń,
- d) opłacone pełnomocnictwo do reprezentowania wnioskodawcy, jeżeli wnioskodawca jest reprezentowany przez inną osobę,
- e) operat szacunkowy,
- f) aktualny odpis z właściwego rejestru handlowego.
- 4. Za ustanowienie służebności przesyłu ustala się wynagrodzenie, które należy wnieść przed zawarciem aktu notarialnego o ustanowienie służebności.
- 5. Operat szacunkowy podlegać będzie ocenie przez Starostę Złotowskiego, który zastrzega sobie do zakwestionowania całości lub poszczególnych w tym także wynagrodzenia za ustanowienie służebności.
- 6. W przypadku zakwestionowania przez Starostę Złotowskiego operatu szacunkowego przedsiębiorca zobowiązany jest do dostarczenia poprawionego operatu lub sporządzenia nowego.
- 7. W przypadku gdy przedsiębiorca nie zastosował się do § 6 ust. 6 Starosta Złotowski zleci wykonanie nowego operatu szacunkowego, a kosztami jego wykonania obciąży przedsiębiorcę.
- 8. Operat szacunkowy stanowić będzie podstawę do negocjacji wysokości wynagrodzenia z tytułu obciążenia nieruchomości służebnością przesyłu. Wysokość wynagrodzenia nie może być niższa niż określona w operacie szacunkowym. Podmiot na rzecz którego ustanowiona jest służebność przesyłu ponosi wszelkie koszty związane z wykonaniem operatu szacunkowego.
- 9. Po przeprowadzonych negocjacjach zostanie sporządzony protokół z rokowań określający szczegółowe warunki korzystania z gruntu, który będzie podstawą do zawarcia aktu notarialnego.
- 10. Podmiot na rzecz którego ustanowiona jest służebność przesyłu ponosi wszelkie koszty związane z zawarciem umowy notarialnej, ujawnieniem ograniczonego prawa rzeczowego w księdze wieczystej oraz sporządzeniem dokumentacji geodezyjno-prawnej.

§ 7. W przypadku wykonywania robót budowlanych bez wymaganej zgody określonej w § 3 ust. 1 lit. a i b ustala się odszkodowanie w wysokości 30,00 zł za 1 m<sup>2</sup> zajętego terenu za cały okres korzystania z gruntu bez wymaganej zgody.

§ 8. Jeżeli w terminie jednego roku od dnia dokonania odbioru nieruchomości gruntowej przez Starostę Złotowskiego ujawnią się na niej negatywne następstwa spowodowane nieprawidłowym wykonaniem inwestycji lub nieprawidłowym wykonaniem prac polegających na przywróceniu nieruchomości do stanu poprzedniego Starosta Złotowski jest uprawniony do żądania od inwestora, który zajmował nieruchomość, usunięcia zaistniałych wad w terminie wskazanym przez właściciela nieruchomości.

§ 9. W razie opóźnienia w usunięciu wad w terminie, o którym mowa w § 8, Starosta Złotowski może zlecić wykonanie niezbędnych poprawek, a kosztami obciążyć inwestora, który zajmował nieruchomość.

§ 10.Wykonanie Zarządzenia powierza się Dyrektorowi Wydziału Geodezji, Kartografii, Katastru i Gospodarki Nieruchomościami.

§ 11.1. Traci moc Zarządzenie nr 9/2016 Starosty Złotowskiego z dnia 21 marca 2016 r. w sprawie procedury wydawania zezwolenia na wejście na grunt oraz określenia wysokości stawek opłat za zajęcie nieruchomości Skarbu Państwa w związku z zamiarem umieszczenia na nieruchomości nowego urządzenia infrastruktury technicznej lub przebudowy, remontu, demontażu istniejącego urządzenia infrastruktury technicznej bądź innych robót.

2. W sprawach wszczętych niezakończonych przed wejściem w życie niniejszego zarządzenia dotychczasowe sprawy będą rozpatrywane według nowego zarządzenia.

§12. Zarządzenie wchodzi w życie z dniem podjęcia.

 **Załącznik nr 1** Zarządzenia Nr 4/2018 Starosty Złotowskiego z dnia 10 stycznia 2018

…………………………………… ……………dnia,………….

wnioskodawca

……………………………………………

adres

……………………………………………. telefon, e-mail

# **W N I O S E K o udostępnienie nieruchomości Skarbu Państwa**

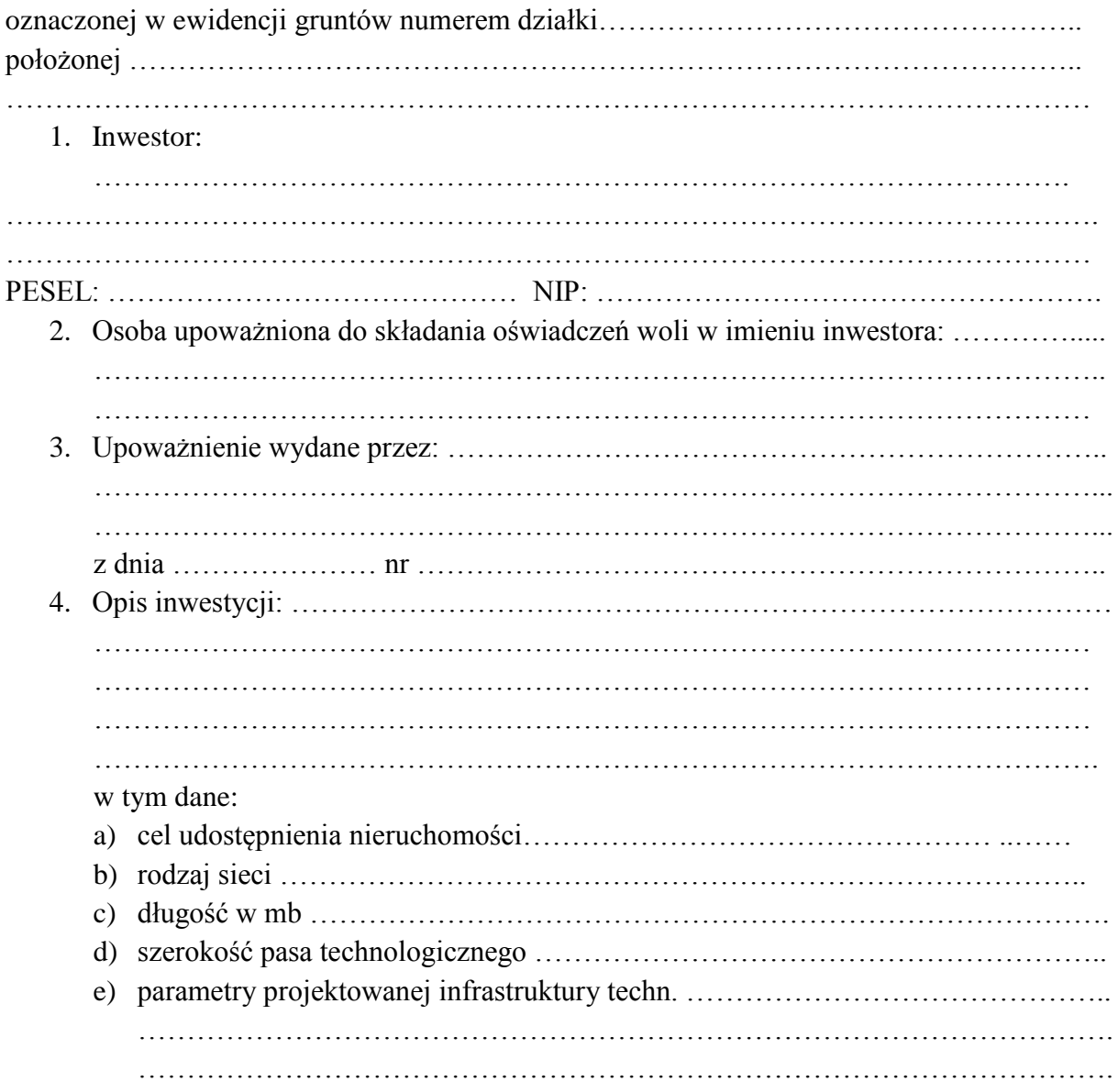

f) rodzaj, nazwa i ilość urządzeń towarzyszących …………………………………… ……………………………………………………………………………………… ………………………………………………………………………………………. g) czas zajęcia nieruchomości od dnia …………….... do dnia ……………..………... h) powierzchnia terenu niezbędna do realizacji inwestycji w mb: długość ……………………………szerokość ........................................................

## **Do wniosku należy dołączyć:**

- 1. Oświadczenie Inwestora
- 2. Egzemplarz mapy sytuacyjno-wysokościowej w skali 1:500 (dopuszcza się skale 1:1000) z naniesionym projektowanym urządzeniem infrastruktury technicznej oraz granicami wnioskowanych działek i wyznaczonym pasem technologicznym,
- 3. Aktualny odpis z KRS lub zaświadczenie o prowadzeniu działalności gospodarczej inwestora w przypadku gdy wnioskodawca występuje po raz pierwszy do tut. organu lub nastąpiły zmiany ww. dokumentach,
- 4. Pełnomocnictwo do występowania w imieniu inwestora w przypadku składania wniosku przez pełnomocnika,
- 5. Inne dokumenty w zależności od charakteru inwestycji.

#### **Załącznik nr 2**

 Zarządzenia Nr 4/2018 Starosty Złotowskiego z dnia 10 stycznia 2018

………………, dnia………………..

# **Oświadczenie Inwestora**

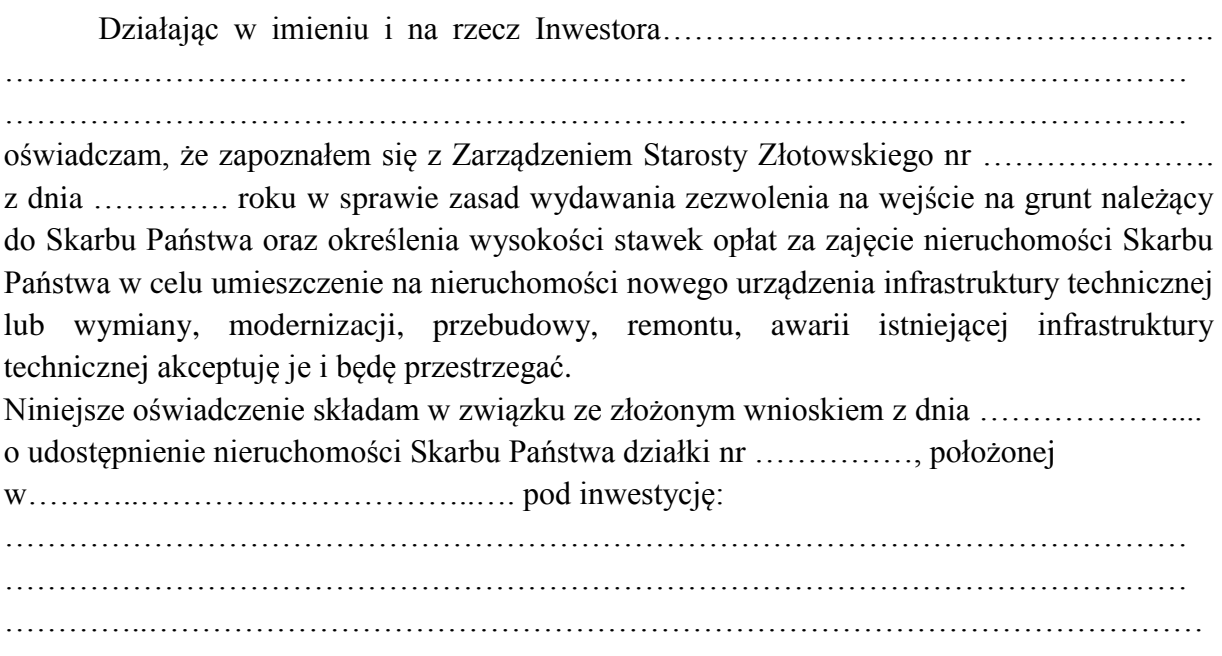

………………………………………..

(podpis)

**Załącznik nr 3**

 Zarządzenia Nr 4/2018 Starosty Złotowskiego z dnia 10 stycznia 2018

Znak sprawy: ………………………….. Złotów, dnia ………………

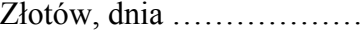

## **OŚWIADCZENIE**

### **Starosty Złotowskiego o posiadanym prawie do dysponowania nieruchomością na cele budowlane**

W związku z wnioskiem z dnia …………….. roku inwestora - …………………………….. na podstawie upoważnienia nr …………………znak: …………………., wydanego przez …………………………………. w sprawie wyrażenia zgody na udostępnienie nieruchomości Skarbu Państwa, oznaczonej na mapie ewidencyjnej …………………………………………………………………………………………………. Starosta Złotowski, wyraża zgodę na dysponowanie ww. nieruchomością na cele budowlane, która to zgoda obejmuje:

- 1. prawo do podjęcia działań administracyjno-projektowych umożliwiających wydanie pozwolenia budowlanego na realizację inwestycji wskazanej we wniosku Inwestora,
- 2. uprawnienia do wykonywania robót budowlanych pod warunkiem zawarcia na czas robót budowlanych odpłatnej/nieodpłatnej umowy o udostępnienie nieruchomości.

Niniejsze oświadczenie wydaje się na rzecz …………………………………………………… i nie rodzi sobie żadnych praw oprócz określonych w niniejszym oświadczeniu.

O terminie rozpoczęcia robót budowlanych należy powiadomić Starostwo Powiatowe w Złotowie.

Otrzymują: 1. ….. 2.  $a/a$